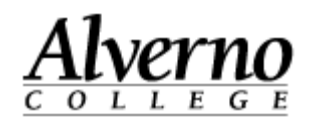

## Editing a Document in Office Online

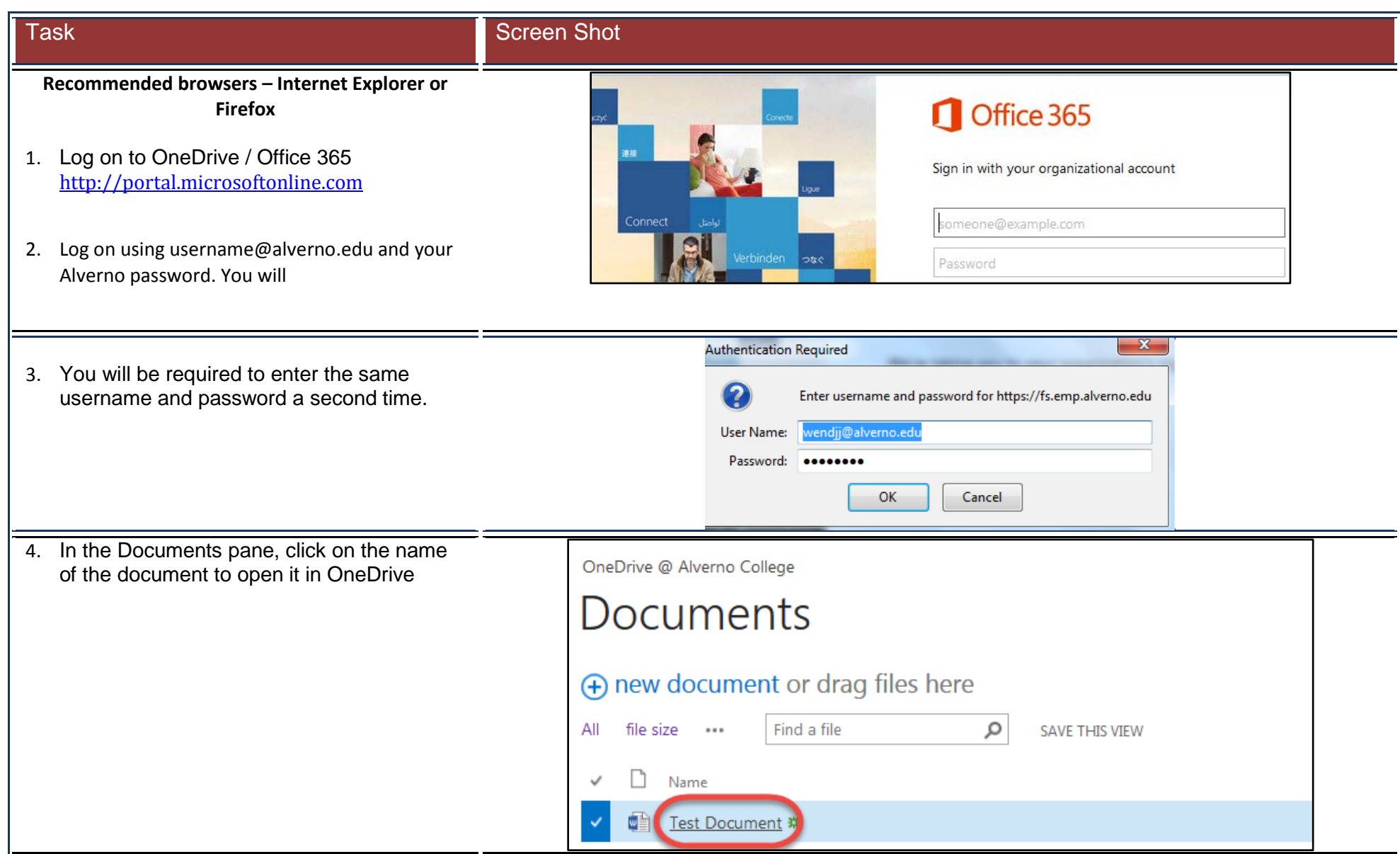

**Technology Services** 414-382-6700

[helpdesk@alverno.edu](mailto:helpdesk@alverno.edu)

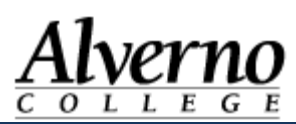

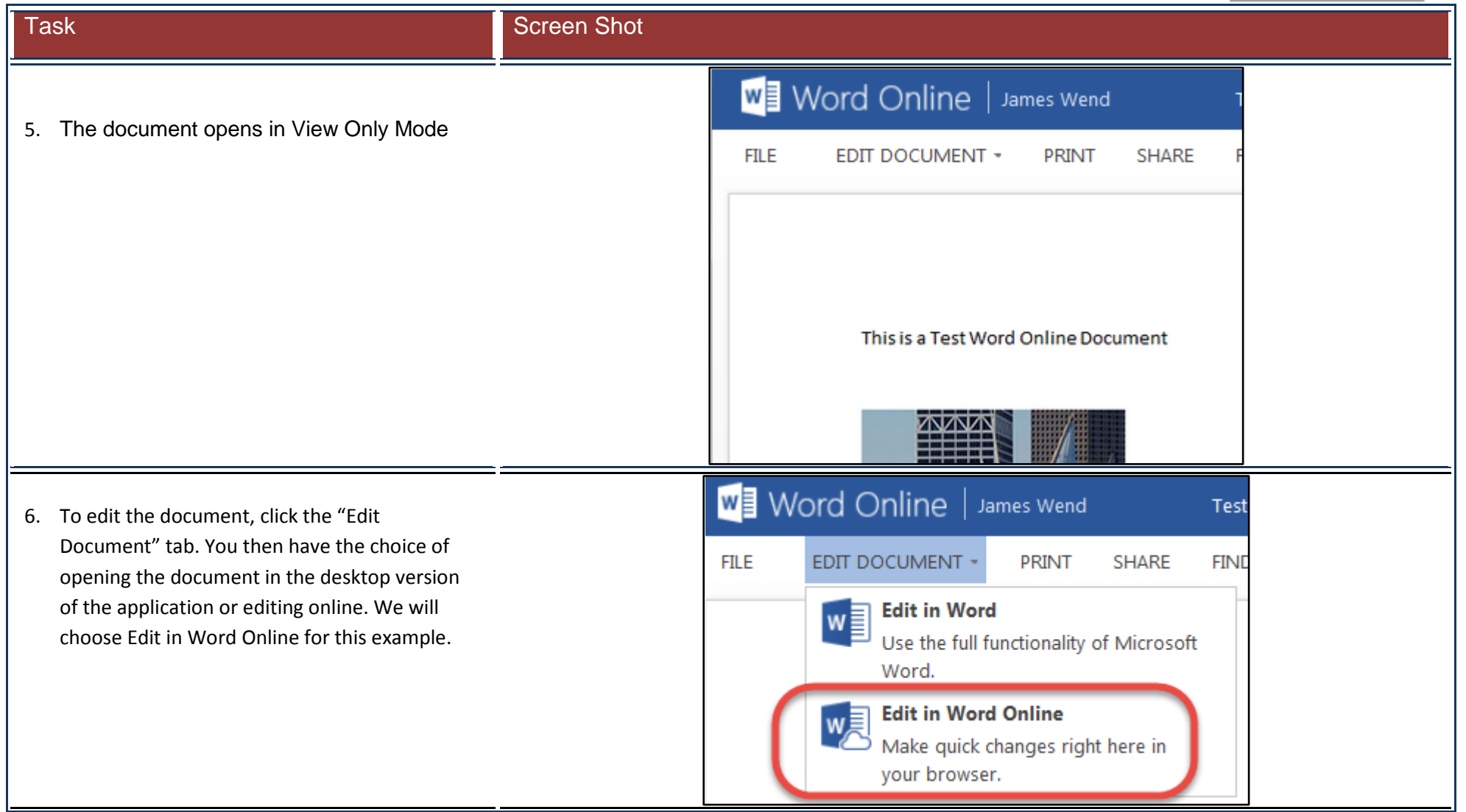

## **Technology Services**

414-382-6700

[helpdesk@alverno.edu](mailto:helpdesk@alverno.edu)

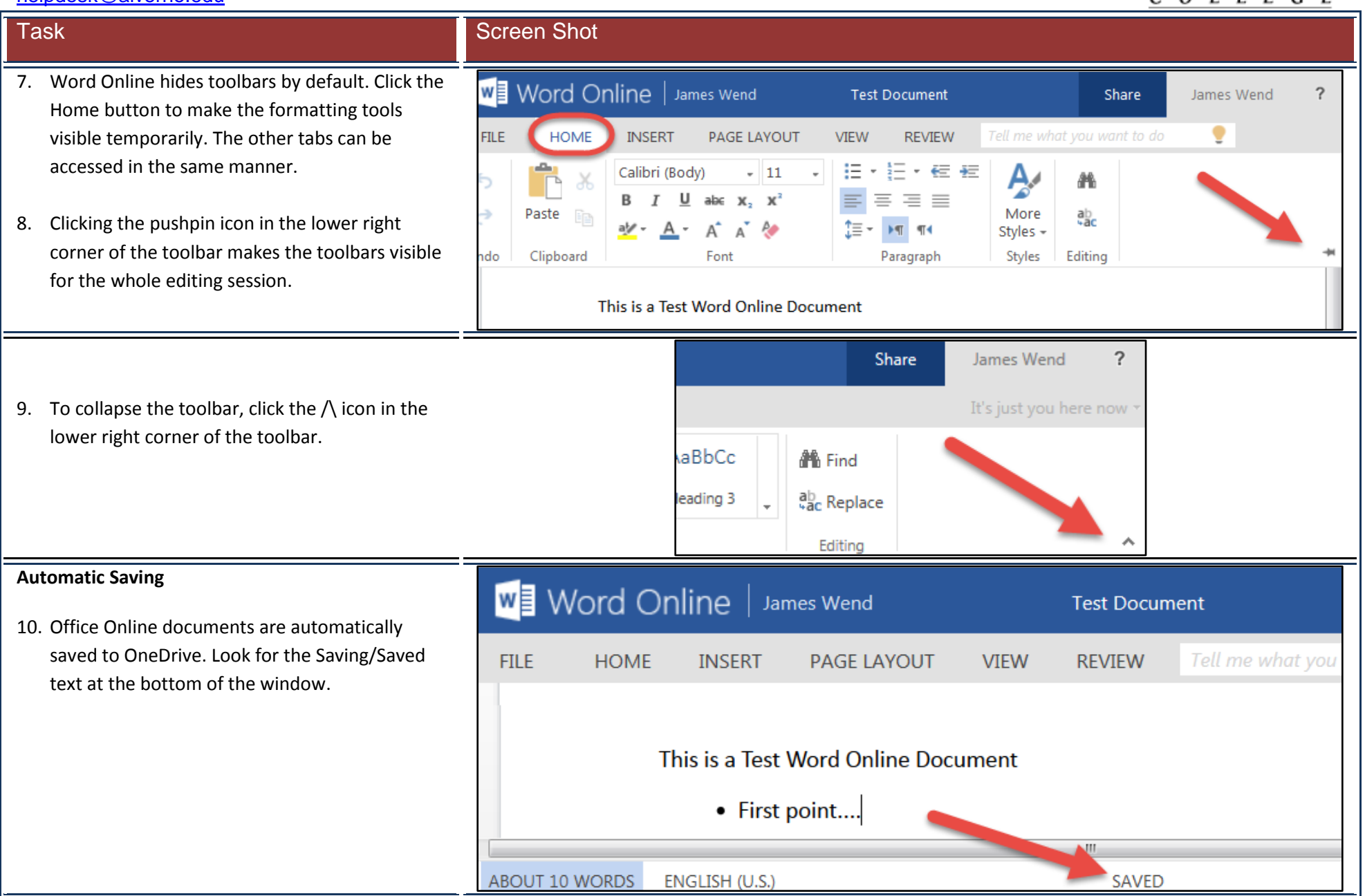

verno

## **Technology Services**

414-382-6700

[helpdesk@alverno.edu](mailto:helpdesk@alverno.edu)

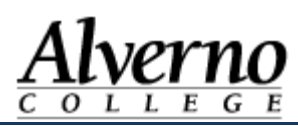

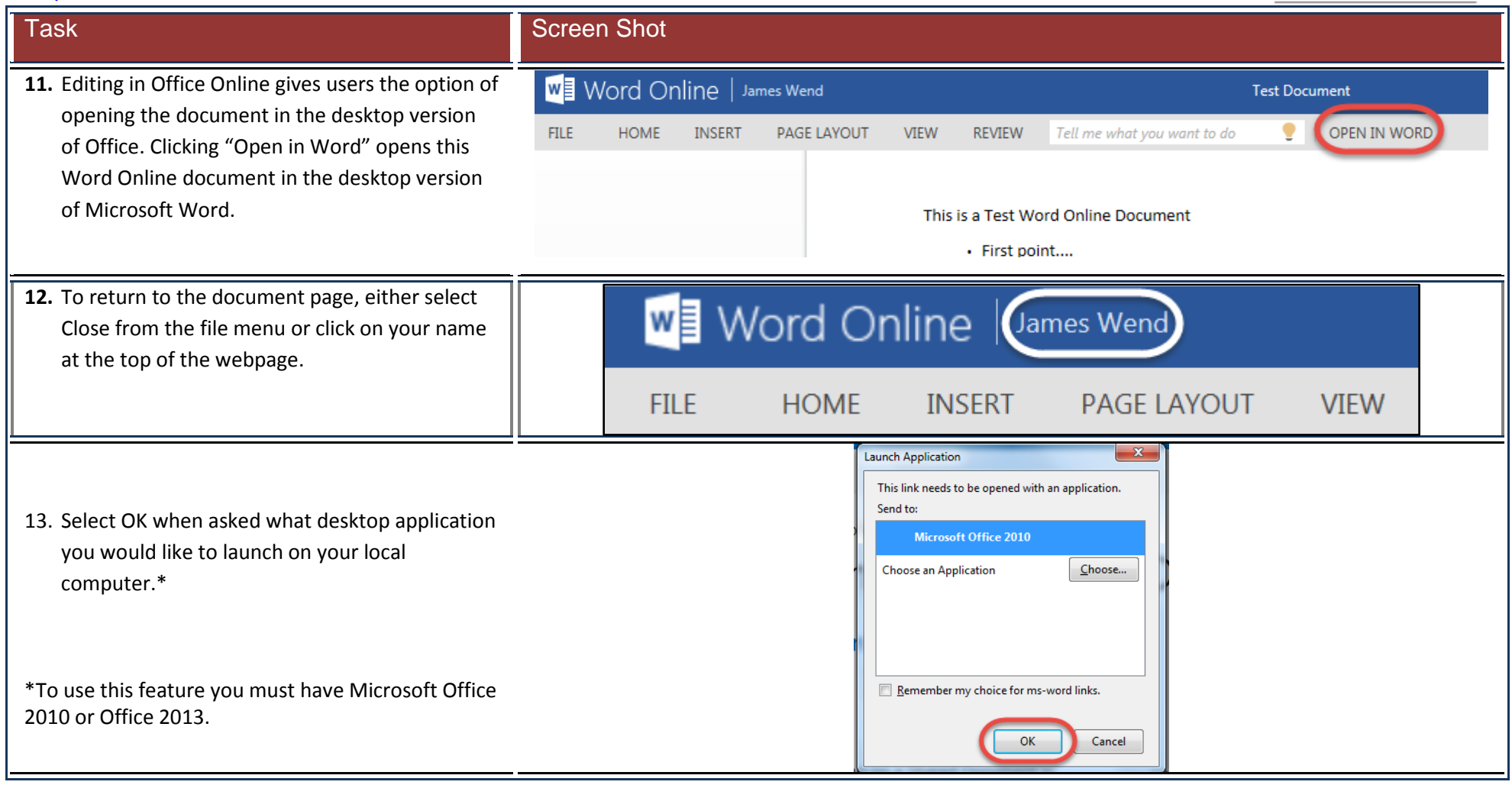